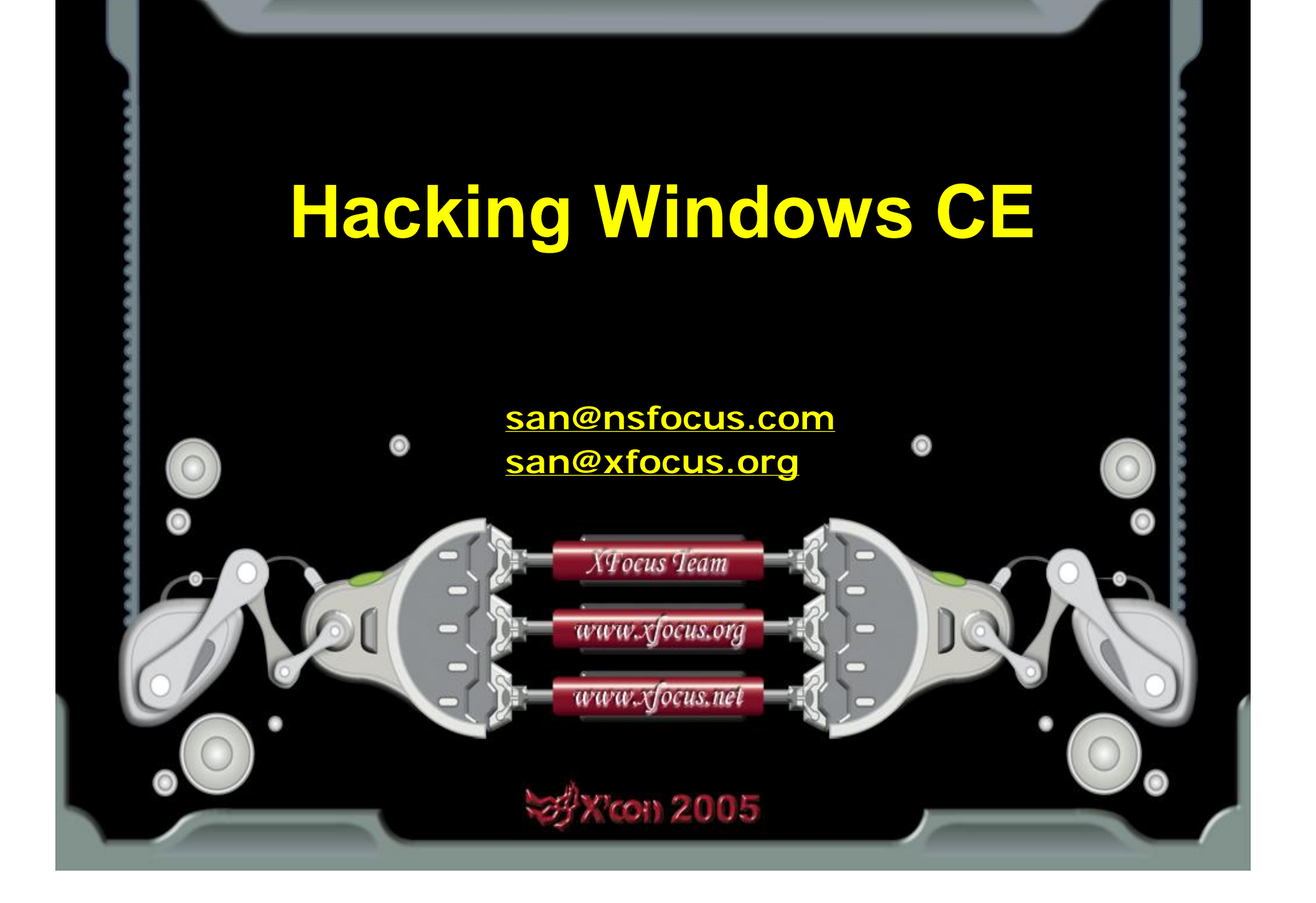

### **Structure Overview**

**BEIJING.CHINA** 

**('con 2005** 

2002-2005

◆ Windows CE Overview Windows CE Memory Management Windows CE Processes and Threads **Windows CE API Address Search Technology** The Shellcode for Windows CE ♦ System Call Windows CE Buffer Overflow Demonstration About Decoding Shellcode **♦ Conclusion ♦ Reference** 

 $\mathsf{\sim}$ **XFOCUS** T E A M

## Windows CE Overview(1)

**X'con 2005** 

- Windows CE is a very popular embedded operating system for PDAs and mobiles Windows developers can easily develop applications for Windows CE
- Windows CE 5.0 is the latest version
- This presentation is based on Windows CE.net(4.2)
- Windows Mobile Software for Pocket PC and Smartphone are also based on the core of Windows CE

**BELING.CHINA** 

2002-2005

By default Windows CE is in little-endian mode

**KFOCUS** T E A M

**Part 1/8** 

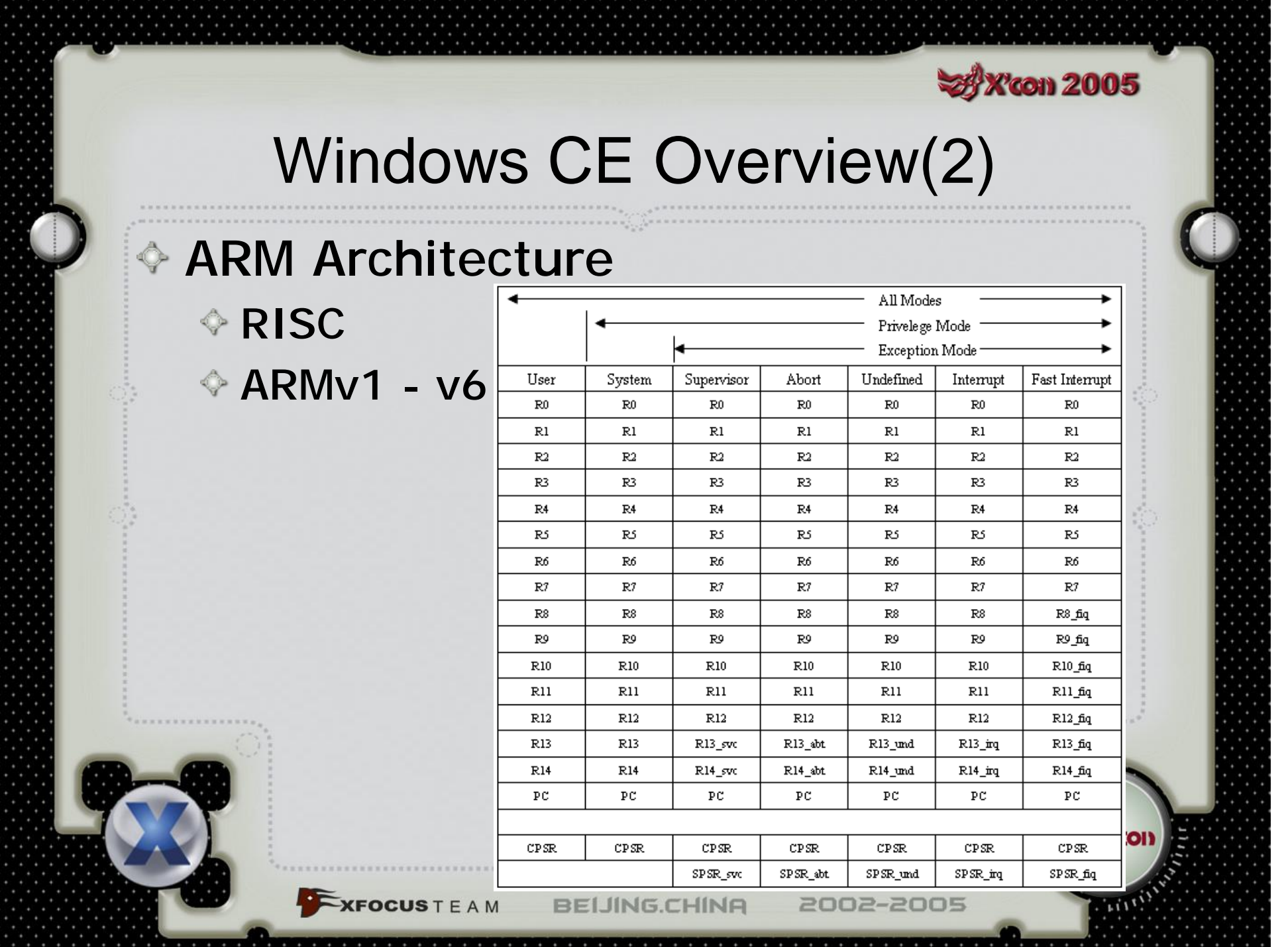

## Memory Management(1)

**Toon 2005** 

- Windows CE uses ROM (read only memory), RAM (random access memory)
	- The ROM in a Windows CE system is like a small read-only hard disk
	- The RAM in a Windows CE system is divided into two areas: program memory and object store

2002-2005

Windows CE is a 32-bit operating system, so it supports 4GB virtual address space Upper 2GB is kernel space, used by the system for its own data

**CFOCUSTEAM** 

**Part 2/8** 

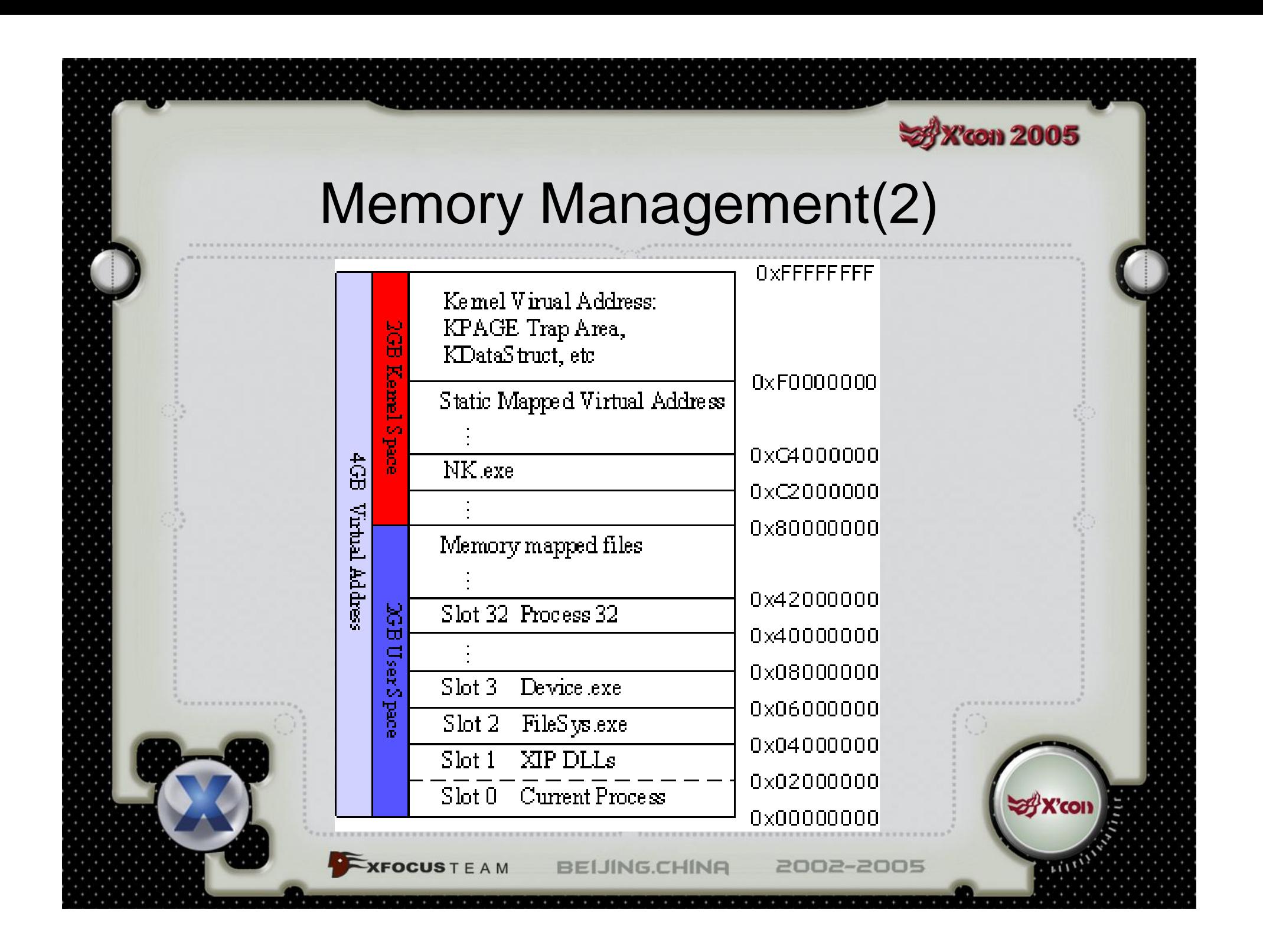

### Memory Management(3)

**X'con 2005** 

### Lower 2GB is user space

**XFOCUS** T F A M

◆ 0x42000000-0x7FFFFFFFF memory is used for large memory allocations, such as memory-mapped files

0x0-0x41FFFFFF memory is divided into 33 slots, each of which is 32MB

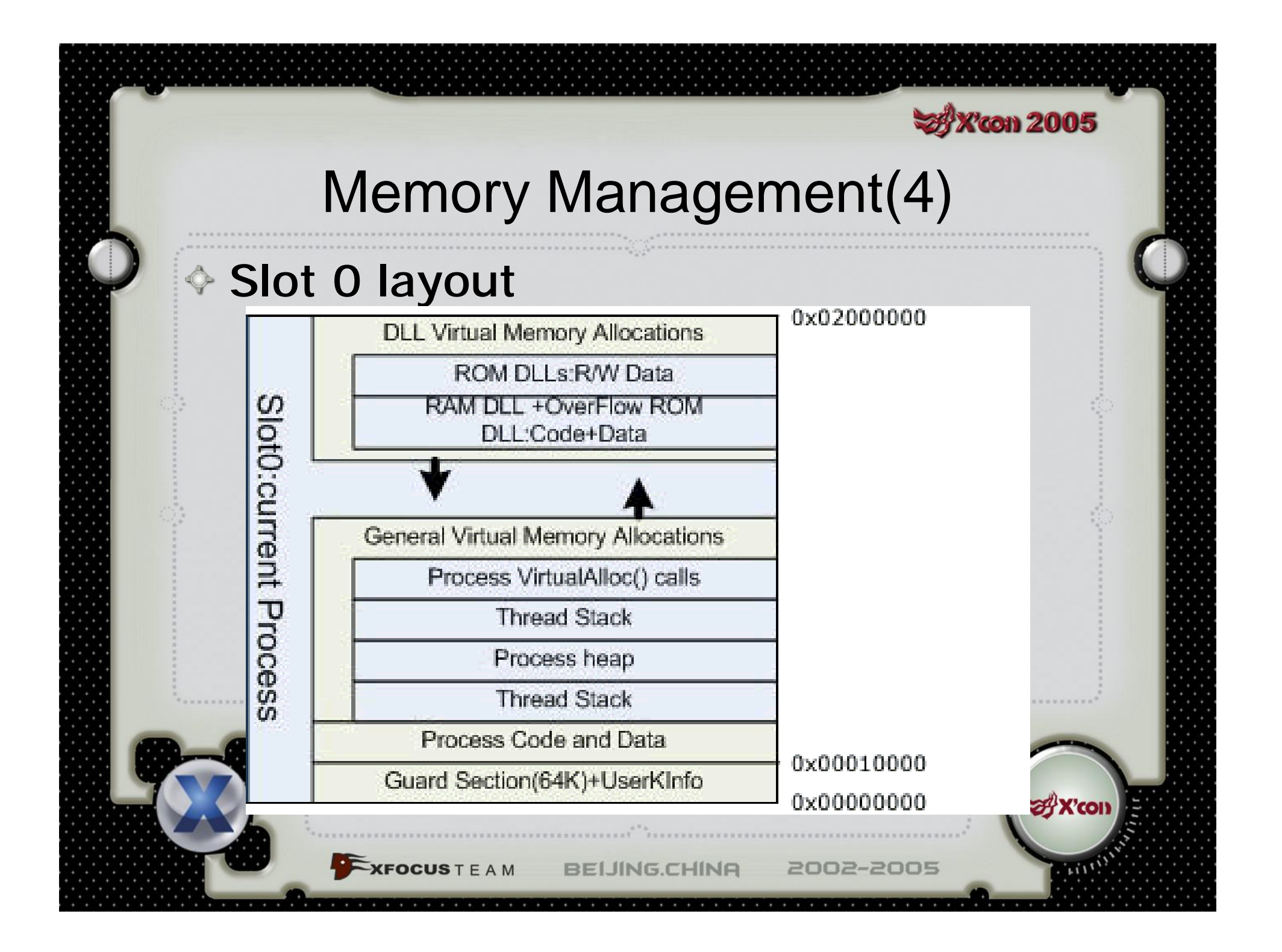

### Processes and Threads(1)

**Toon 2005** 

- **Windows CE limits 32 processes being run at any** one time
- **Every process at least has a primary thread** associated with it upon starting (even if it never explicitly created one)
- A process can created any number of additional threads (only limited by available memory)
- Each thread belongs to a particular process (and shares the same memory space)
- ♦ SetProcPermissions API will give the current thread access to any process
- **Each thread has an ID, a private stack and a set of** registers

2002-2005

**KFOCUS** T E A M

**Part 3/8** 

### Processes and Threads(2)

**Poon 2005** 

### When a process is loaded

- Assigned to next available slot
- DLLs loaded into the slot
- ◆ Followed by the stack and default process heap
- ◆ After this, then executed

**XFOCUS** T F A M

### When a process' thread is scheduled

- ♦ Copied from its slot into slot 0
- This is mapped back to the original slot allocated to the process if the process becomes inactive

### Processes and Threads(3)

**Con 2005** 

♦ Processes allocate stack for each thread, the default size is 64KB, depending on the link parameter when the program is compiled

- Top 2KB used to guard against stack overflow
- ◆ Remained available for use
- Variables declared inside functions are allocated in the stack

Thread's stack memory is reclaimed when it terminates

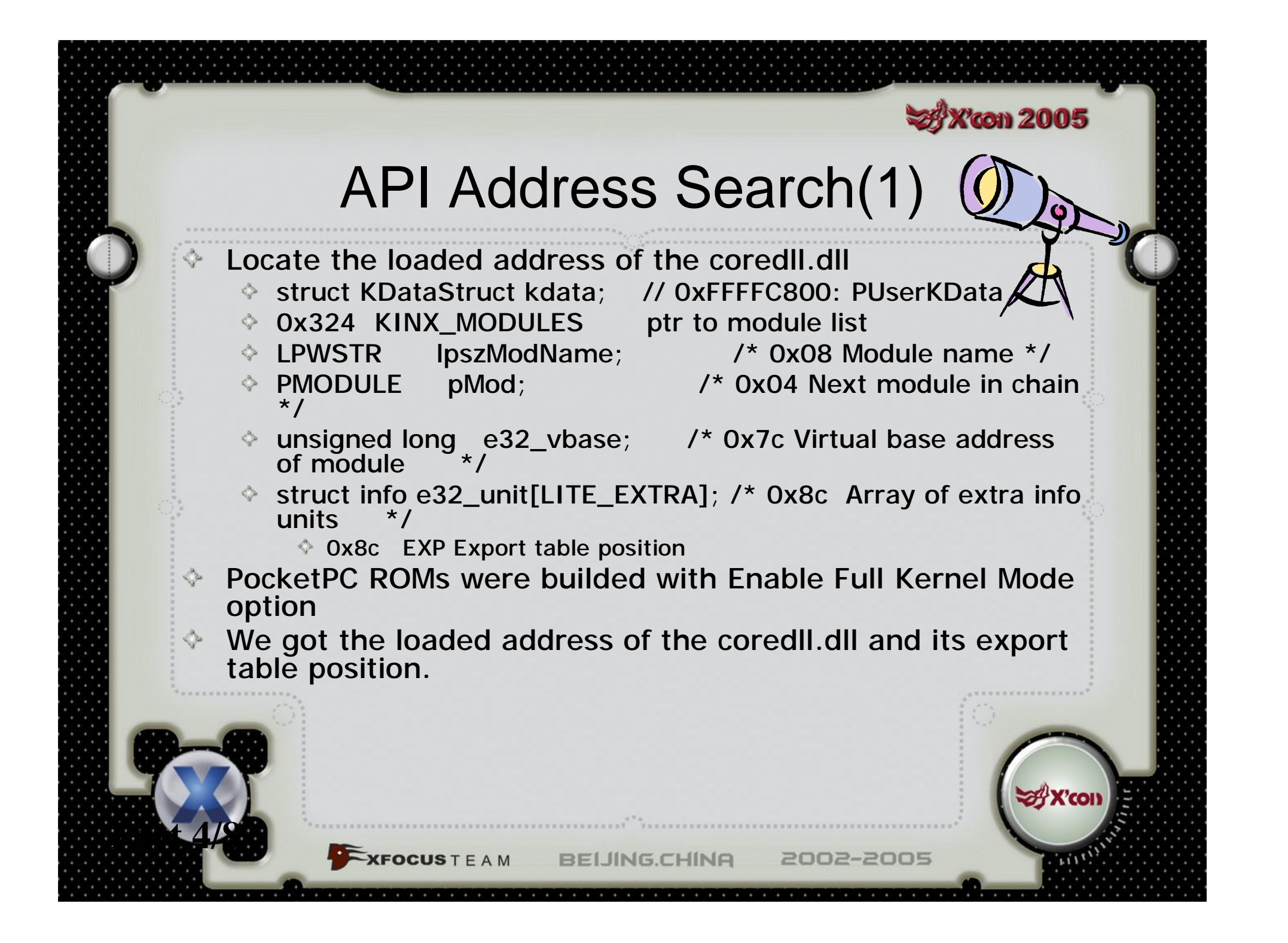

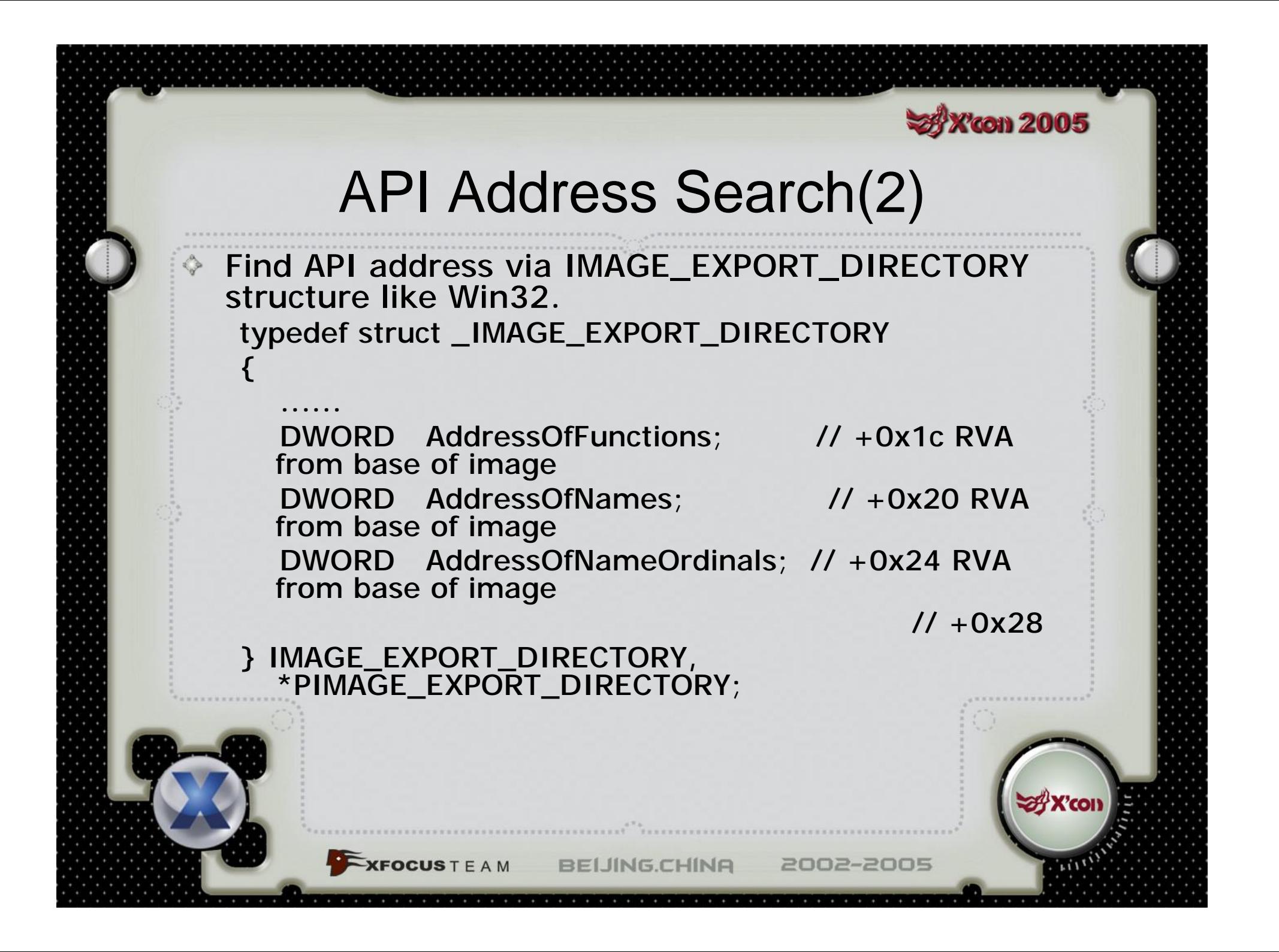

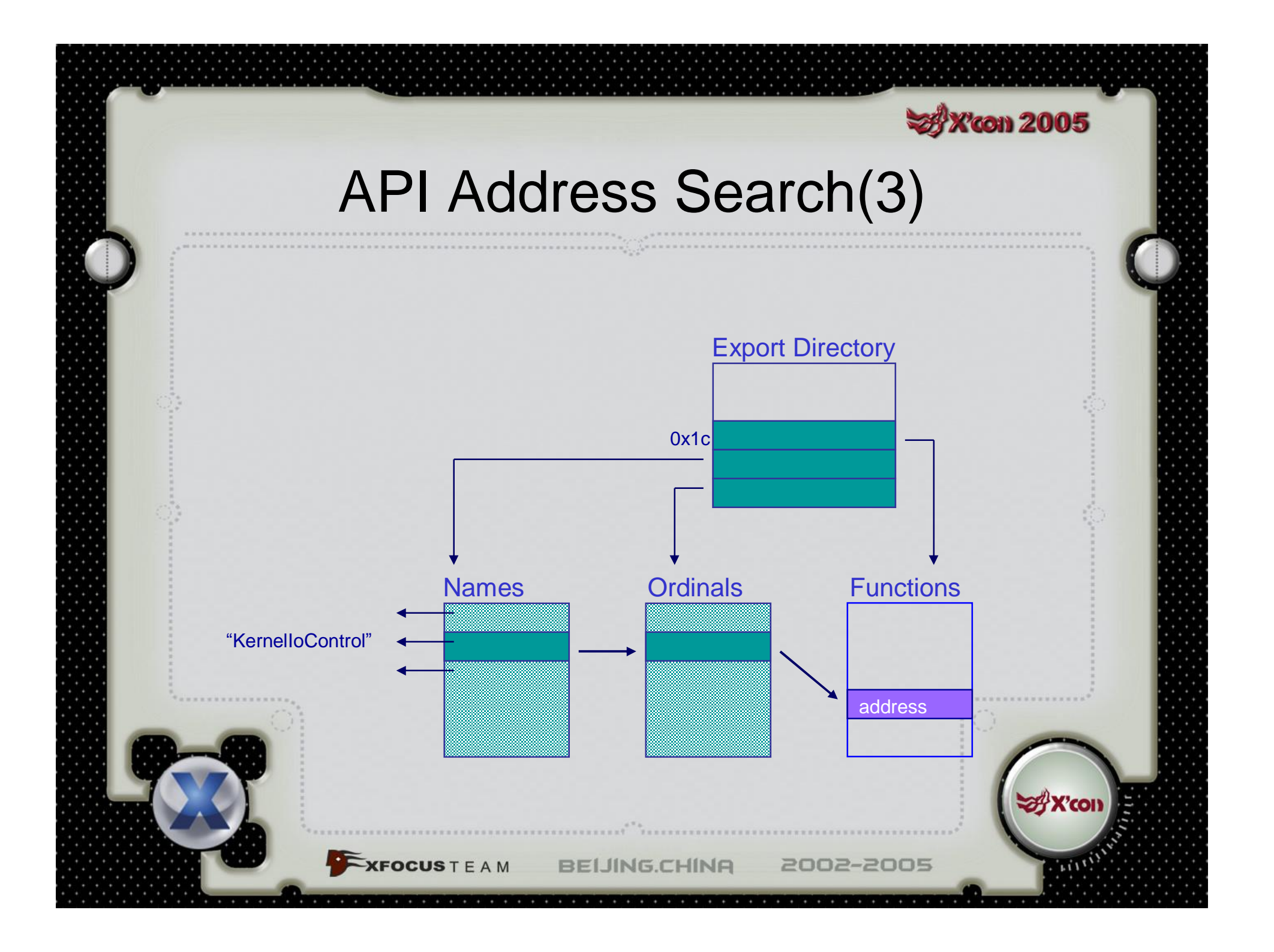

## Shellcode(1)

**X'con 2005** 

### $\Diamond$  test.asm - the final shellcode

◆ get\_export\_section

**XFOCUS** T E A M

◆ find\_func

**Part 5/8** 

- function implement of the shellcode
- It will soft reset the PDA and open its bluetooth for some IPAQs(For example, HP1940)

**BELING.CHINA** 

## Shellcode(2)

### ♦ Something to attention while writing shellcode

LDR pseudo-instruction

**XFOCUS** T E A M

 $\textdegree$  "ldr r4, =0xffffc800" => "ldr r4, [pc, #0x108]"

**X'con 2005** 

- $\textdegree$  "ldr r5, =0x324" => "mov r5, #0xC9, 30"
- r0-r3 used as 1st-4th parameters of API, the other stored in the stack

**BELING.CHINA** 

## Shellcode(3)

**X'con 2005** 

### **EVC has several bugs that makes** debug difficult

- **EVC will change the stack contents when** the stack reclaimed in the end of function
- ♦ The instruction of breakpoint maybe change to 0xE6000010 in EVC sometimes
- **EVC allows code modify .text segment** without error while using breakpoint. (sometimes it's useful)

2002-2005

 $-XFOCUSTEAM$ 

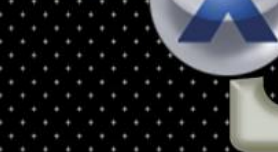

## System Call

**Toon 2005** 

- Windows CE APIs implement by system call
- $\Diamond$  There is a formula to calculate the system call address
	- $\textdegree$  0xf0010000-(256\*apiset+apinr)\*4
- $\Diamond$  The shellcode is more simple and it can used by user mode

2002-2005

**KFOCUSTEAM** 

**Part 6/8** 

## Buffer Overflow Demo(1)

**Toon 2005** 

#### hello.cpp - the vulnerable program ♦

**XFOCUS** T E A M

**Part 7/8** 

- Reading data from the "binfile" of the root directory to stack variable "buf" by fread()
- Then the stack variable "buf" will be overflowed
- ARM assembly language uses bl instruction to call function
	- $\div$  "str Ir, [sp, #-4]! " the first instruction of the hello() function
	- $\Diamond$  "Idmia sp!, {pc} " the last instruction of the hello() function

♦ Overwriting Ir register that is stored in the stack will obtain control when the function returned

**BEIJING.CHINA** 

### Buffer Overflow Demo(2)

้งงา 2005

- $\Diamond$  The variable's memory address allocated by program is corresponding to the loaded Slot, both stack and heap
- $\Diamond$  The process maybe loaded into the difference Slot at each start time, so the base address always alters

♦ Slot 0 is mapped from the current process' Slot, so its stack address is table

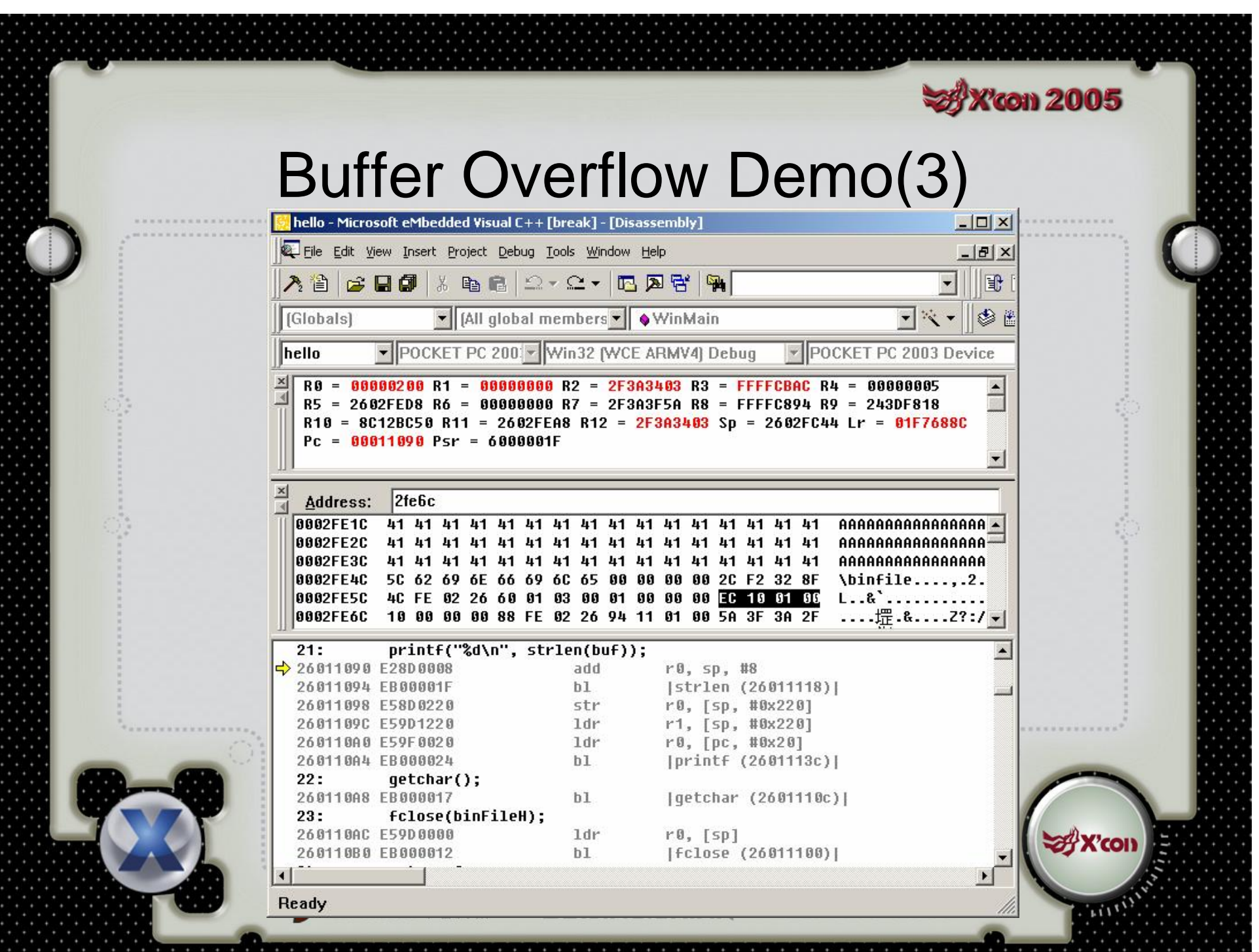

# Buffer Overflow Demo(4)

### ◆ A failed exploit

 $\overline{\text{XFOCUS}}$  T E A M

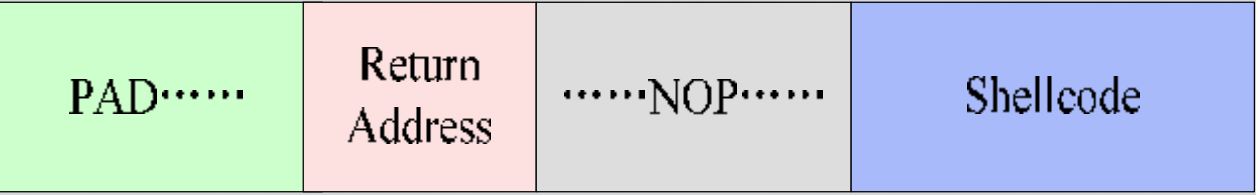

**BELING.CHINA** 

–The PDA is frozen when the hello program is executed

–Why? •The stack of Windows CE is small •Buffer overflow destroyed the 2KB guard on the top of stack boundary

2002-2005

**SAX con 2005** 

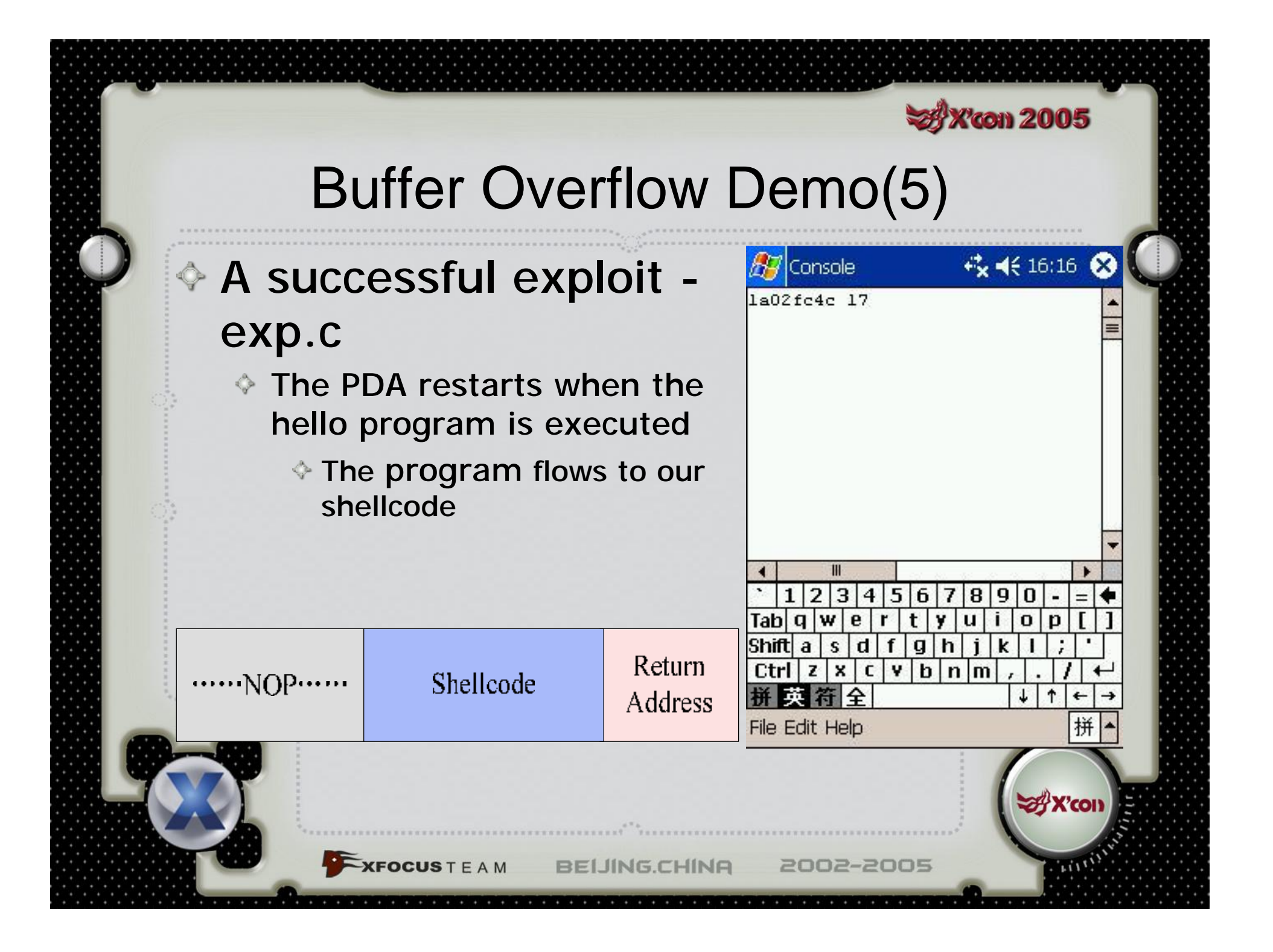

# About Decoding Shellcode(1)

**Y'con 2005** 

### Why need to decode shellcode?

**OCUS** T F A M

**Part 8/8** 

♦ The other programs maybe filter the special characters before string buffer overflow in some situations

 $\Diamond$  It is difficult and inconvenient to write a shellcode without special characters by API address search method in Windows CE

### **X'con 2005**

## About Decoding Shellcode(2)

- $\Diamond$  The newer ARM processor has Harvard Architecture
	- ARM9 core has 5 pipelines and ARM10 core has 6 pipelines
	- It separates instruction cache and data cache

2002-2005

♦ Self-modifying code is not easy to implement

**KFOCUSTEAM** 

### *<u>Vicon 2005</u>*

## About Decoding Shellcode(3)

### ◆ A successful example

**FOCUSTEAM** 

- $\Diamond$  only use store(without load) to modify self-code
- you'll get what you want after padding enough nop instructions
- ARM10 core processor need more pad instructions
- ♦ Seth Fogie's shellcode use this method

# About Decoding Shellcode(4)

**Poon 2005** 

### ◆ A puzzled example

**CFOCUSTEAM** 

- load a encoded byte and store it after decoded
- pad instructions have no effect
- SWI does nothing except 'movs pc,lr' under Windows CE
- On PocketPC, applications run in kernel mode. So we can use mcr instruction to control coprocessor to manage cache system, but it hasn't been successful yet

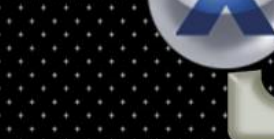

### **Conclusion**

**X'con 2005** 

- The codes talked above are the real-life buffer overflow example in Windows CE ♦ Because of instruction cache, the decoding shellcode is not good enough
- ♦ Internet and handset devices are growing quickly, so threats to the PDAs and mobiles become more and more serious
- **♦ The patch of Windows CE is more difficult** and dangerous

**BELING.C** 

2002-2005

**XFOCUS** T E A M

### Reference

**Sy X'con 2005** 

- [1] ARM Architecture Reference Manual ◇ <http://www.arm.com>
- ♦ [2] Windows CE 4.2 Source Code
	- <http://msdn.microsoft.com/embedded/windowsce/default.aspx>
- ◇ [3] Details Emerge on the First Windows Mobile Virus <http://www.informit.com/articles/article.asp?p=337071>
- [4] Pocket PC Abuse Seth Fogie
- <http://www.blackhat.com/presentations/bh-usa-04/bh-us-04-fogie/bh-us>-04-fogie-up.pdf

BEIJING.CHINA

2002-2005

- [5] misc notes on the xda and windows ce ♦ <http://www.xs4all.nl/~itsme/projects/xda/>
	- [6] Introduction to Windows CE <http://www.cs-ipv6.lancs.ac.uk/acsp/WinCE/Slides/>
	- [7] Nasiry 's way <http://www.cnblogs.com/nasiry/>
- [8] Programming Windows CE Second Edition Doug Boling ♦
	- [9] Win32 Assembly Components http://LSD-PLaNET

 $-KFOCUSTEAM$ 

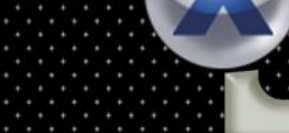

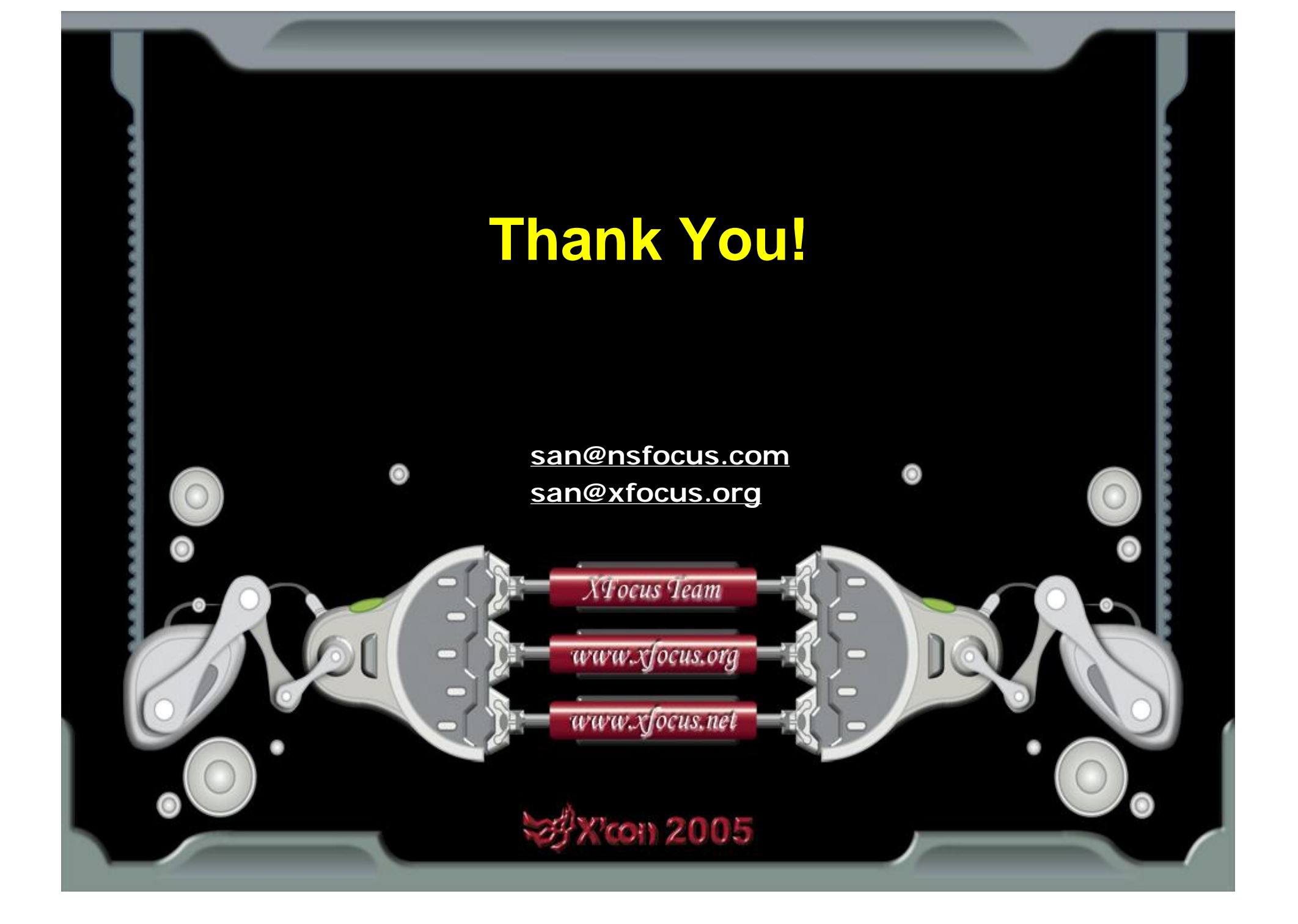